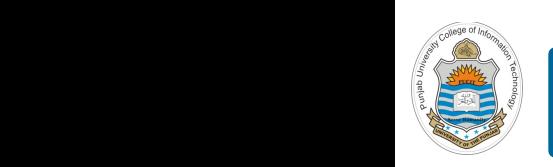

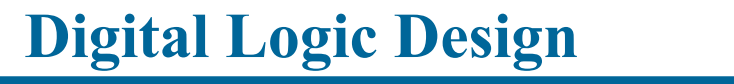

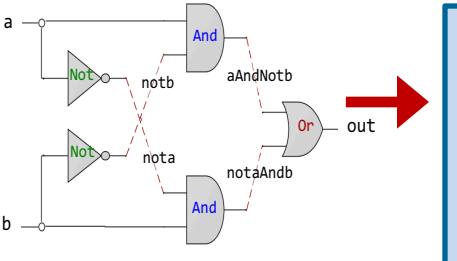

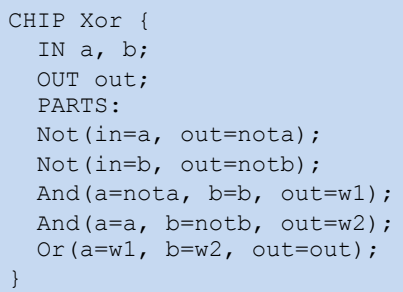

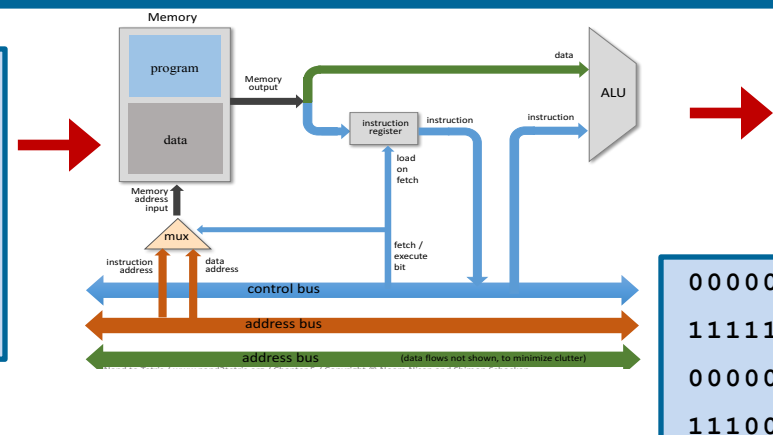

# **Lecture # 28**

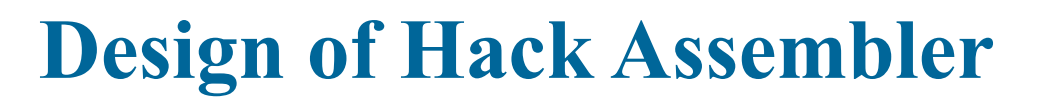

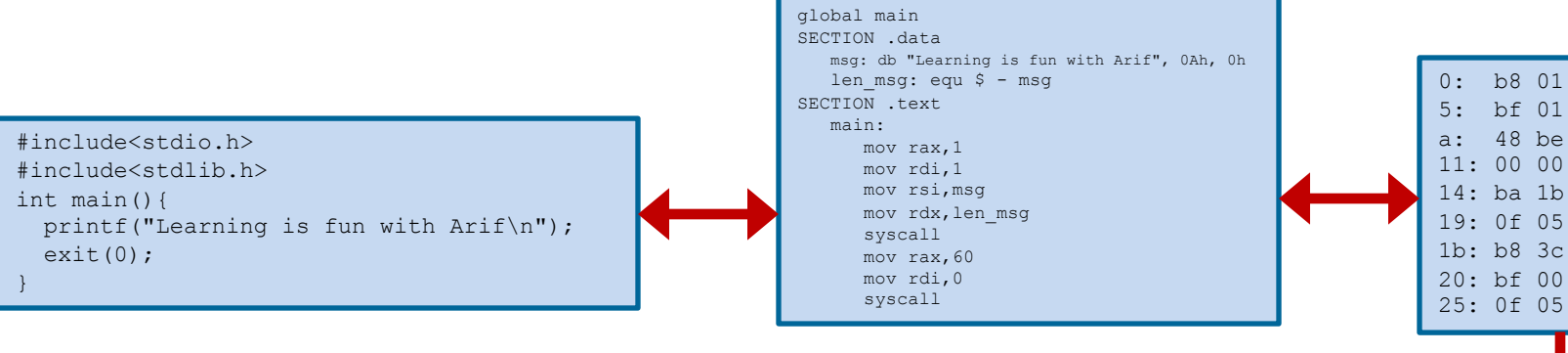

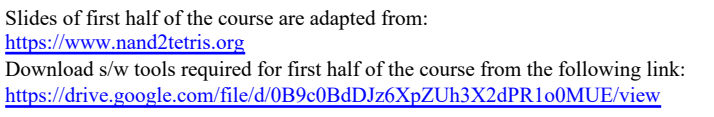

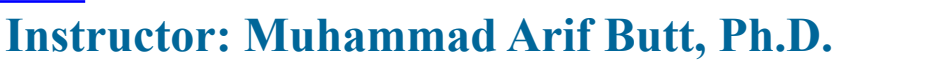

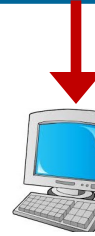

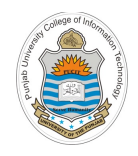

# **Today's Agenda**

- What is an Assembler?
- How an Assembler works?
- Hack Machine Language Specification
- Demo of Built-in Hack Assembler
- Design of Hack Assembler (w/o Symbols)
- Design of Hack Assembler (with Symbols)
- Hack Assembler Implementation in C/C++
- Executing Hack Machine Code
	- Hack Computer Chip in h/w Simulator
	- CPU Emulator

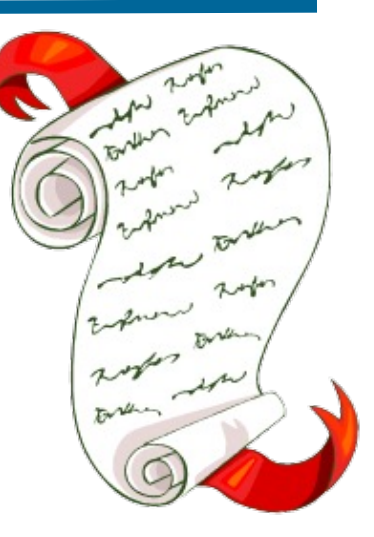

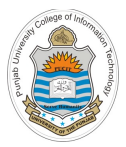

# **What is an assembler? & How an Assembler works?**

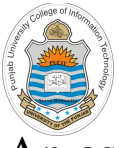

# **What is an Assembler?**

An assembler is a program that takes as input, a stream of assembly instructions and generates as output a stream of equivalent binary instructions. The resulting code can be loaded as is into the computer's memory and executed by the processor

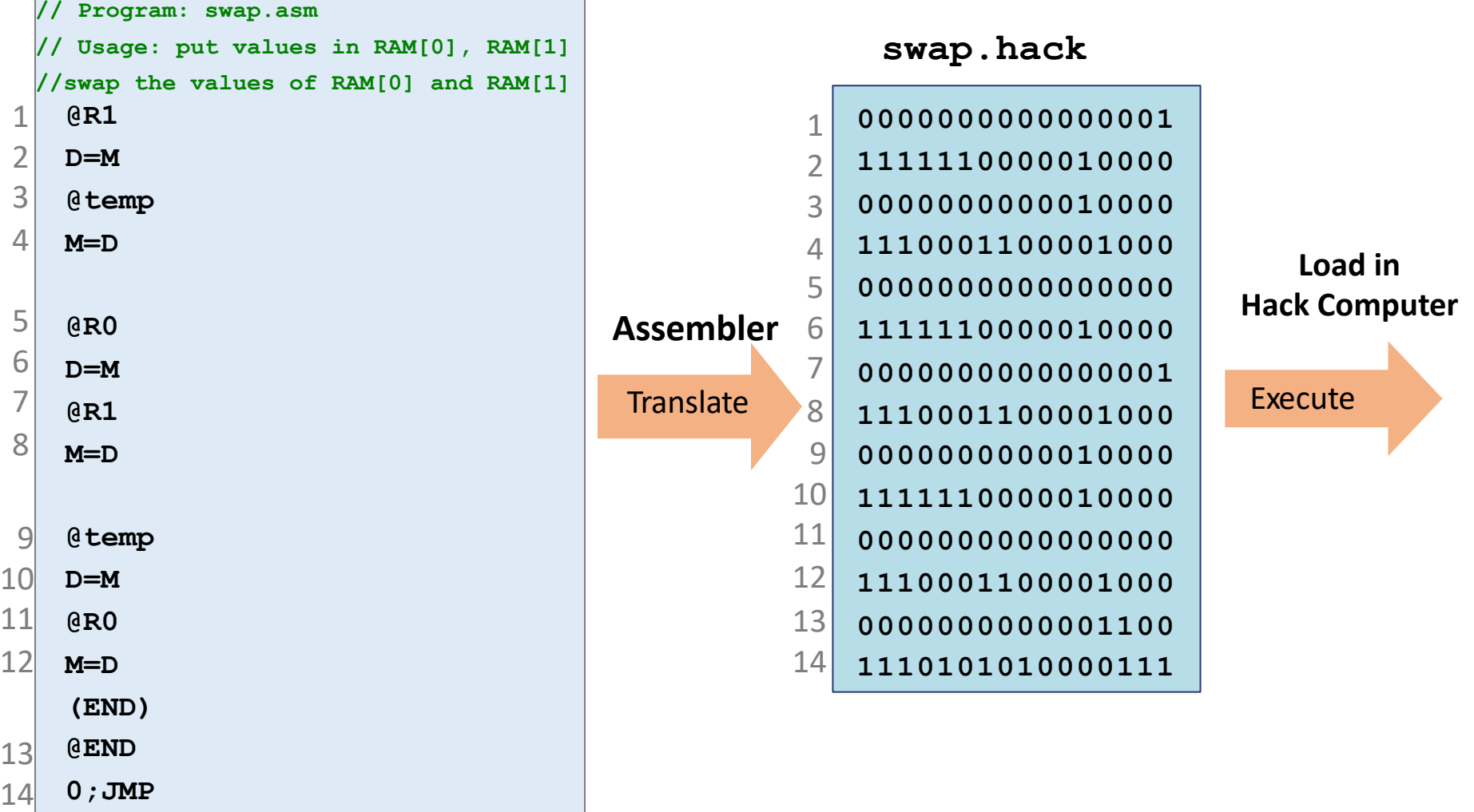

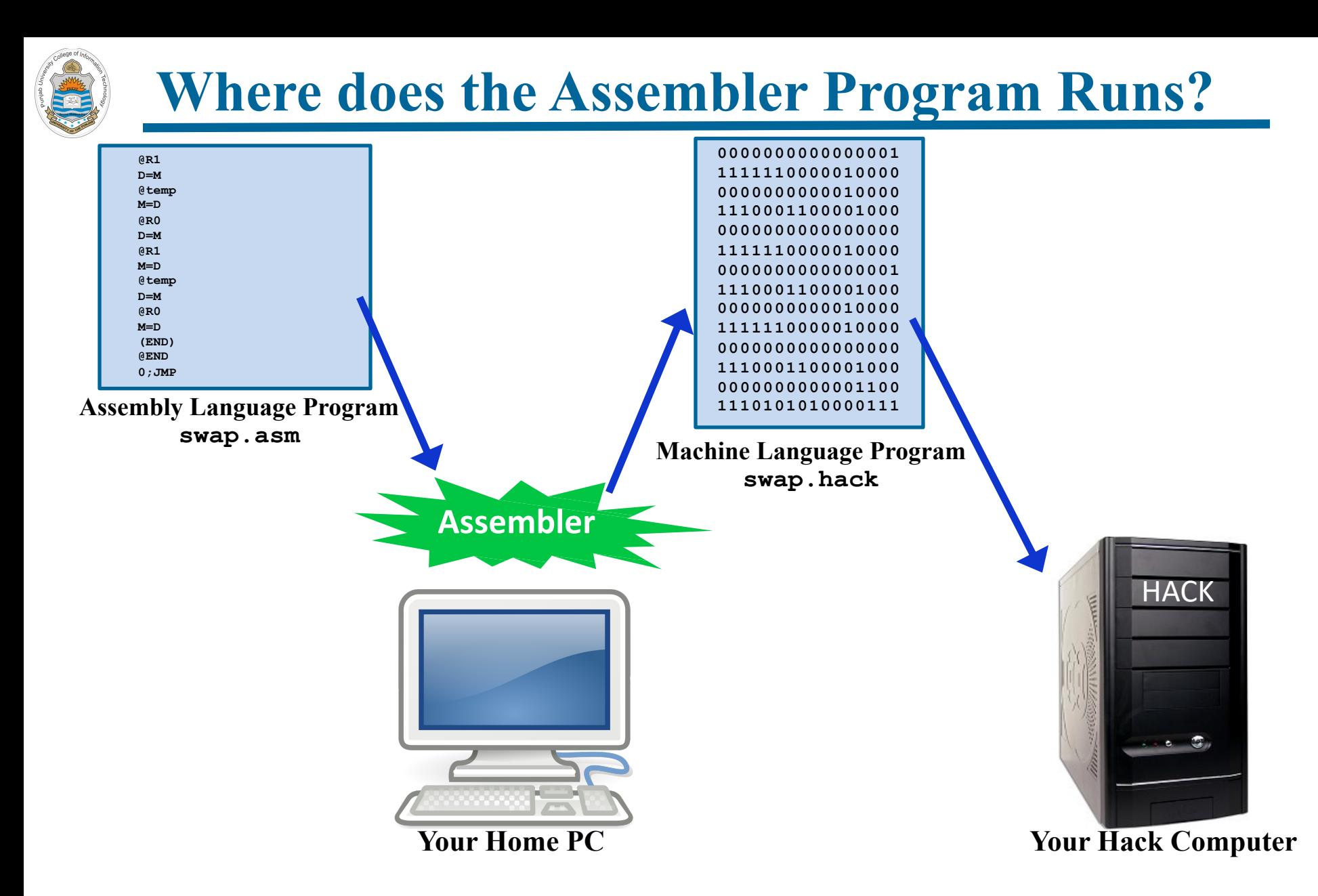

# **Symbols in Assembly Language**

Assembly Instructions can refer to memory locations (addresses) using either constants or symbols. Other than the predefined/build-in symbols, an assembly programmer can use user-defined symbols in following two ways:

## **Label Symbols: Variable Symbols:**

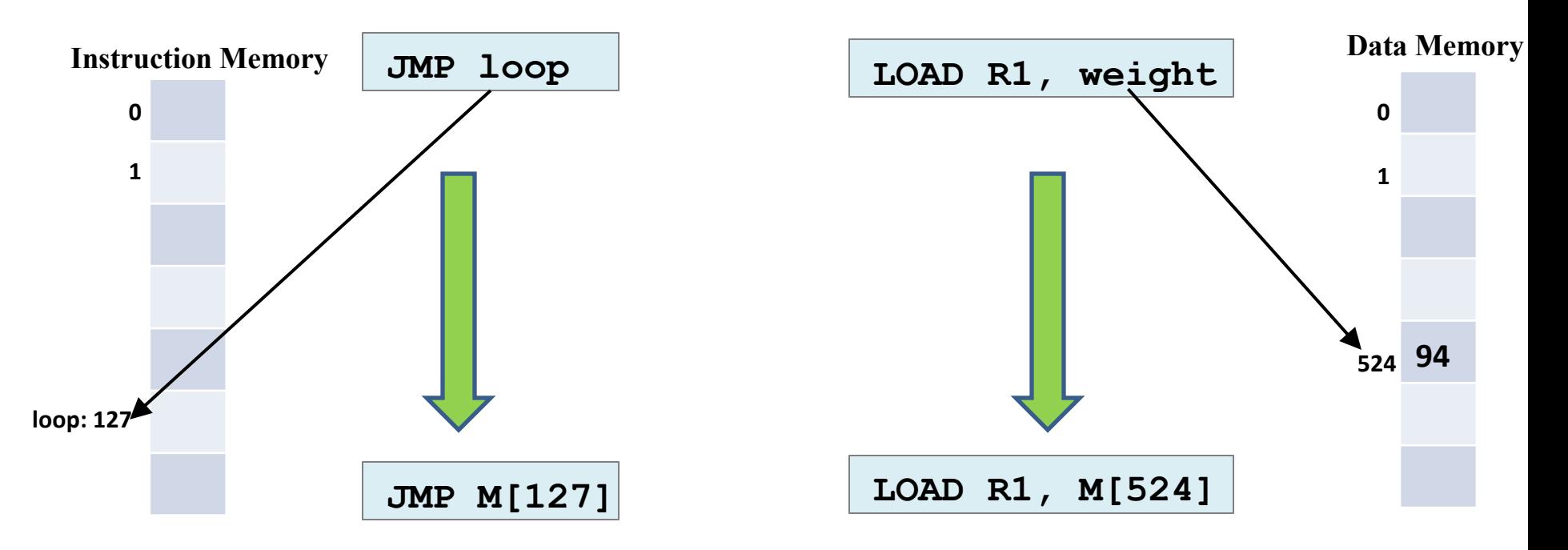

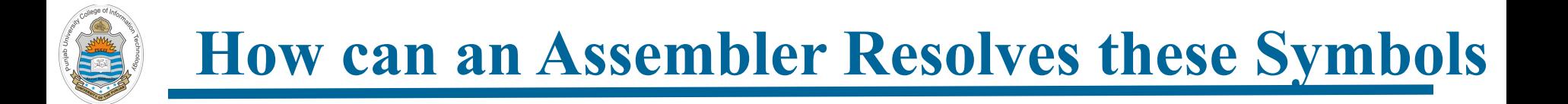

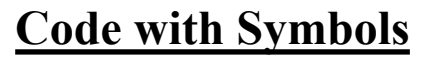

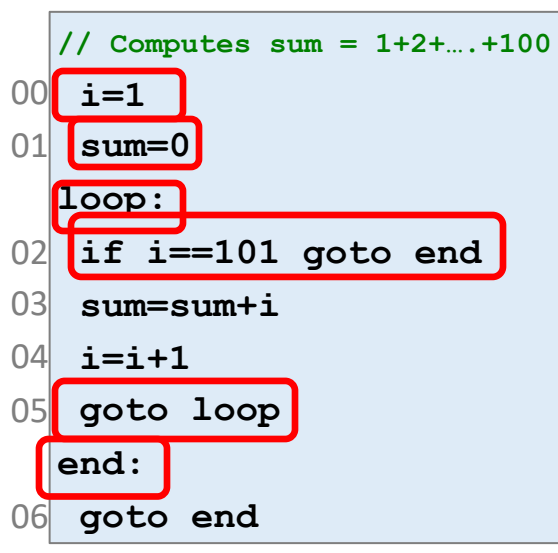

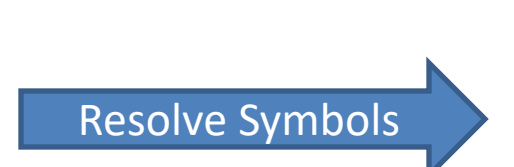

### **Code with Symbols Code with Symbols Resolved**

- **M[1024]=1** 00
- **M[1025]=0** 01
- **if M[1024]==101 goto ?** 02

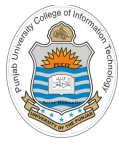

# **Two Pass Assembler and Symbol Table**

- A Two Pass Assembler is an assembler that goes through the source file twice, in the first pass it creates symbol table for that file and in the second pass it resolves all the symbol references and generate the appropriate machine code
- A symbol table is a data structure used by an assembler/compiler to look-up and resolve symbolic names with their corresponding memory addresses

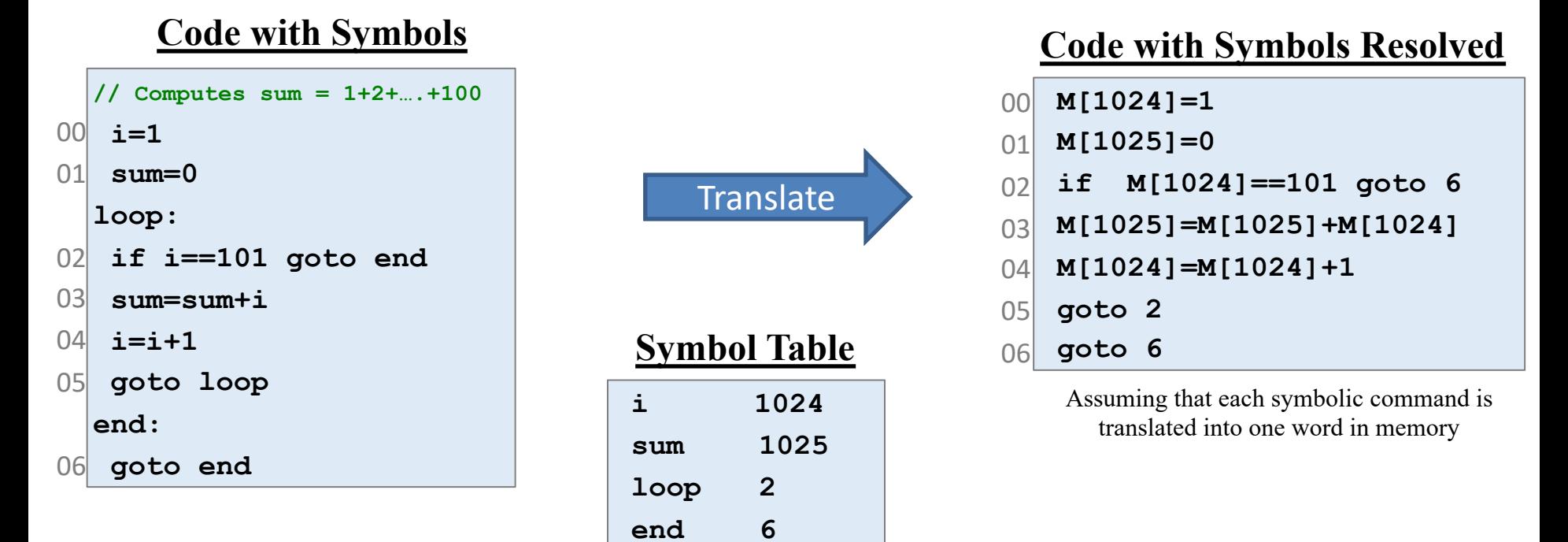

Assuming that variables are allocated to Memory[1024] onward

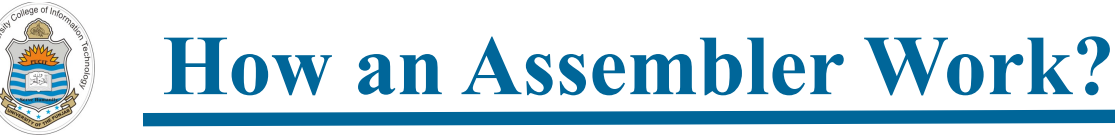

## **Read next assembly language instruction from file:**

- **Q** Parsing: Break symbolic instruction into its underlying fields
- $\Box$  Code Generation: For each field, generate the corresponding bits in the machine language
- $\Box$  Symbol Handling: Replace all symbolic references with numeric addresses of memory locations
- $\Box$  Assembly: Combine the binary codes into a complete machine instruction and write this machine language instruction to output file

**Repeat, Until End of file is reached**

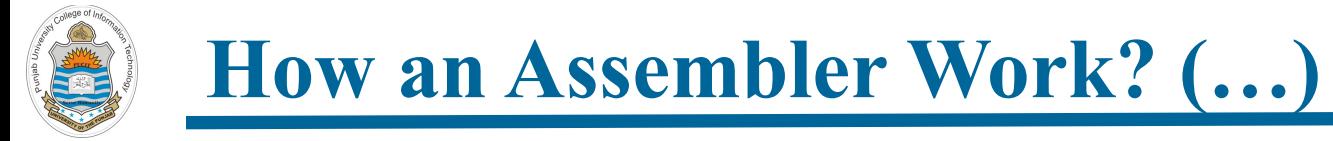

**Read next assembly language instruction from file:**

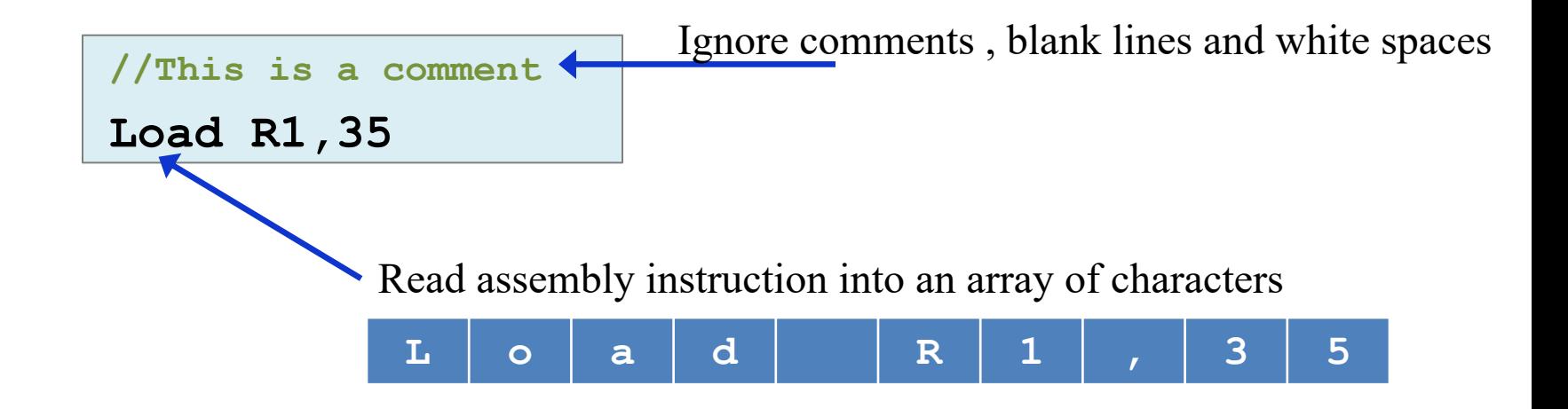

**Read next assembly language instruction from file:**

**Q** Parsing: Break symbolic instruction into its underlying fields

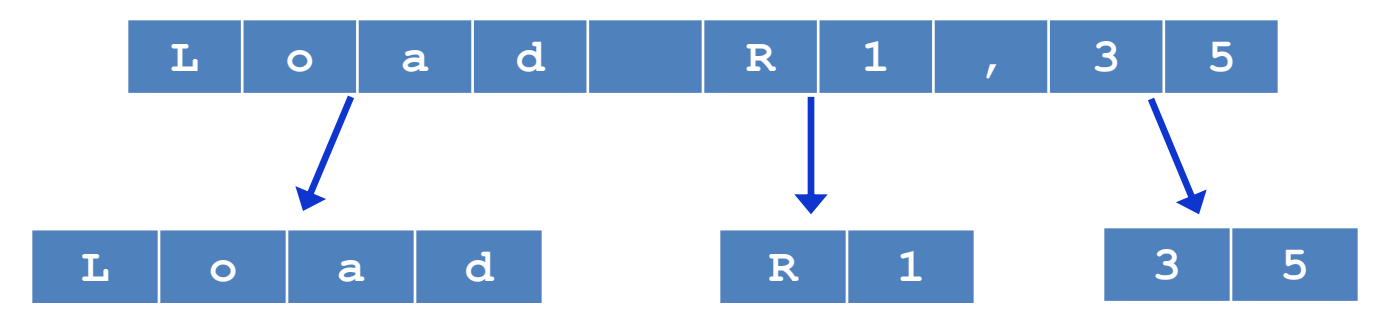

**Read next assembly language instruction from file:**

- **Q** Parsing: Break symbolic instruction into its underlying fields
- $\Box$  Code Generation: For each field, generate the corresponding bits in the machine language

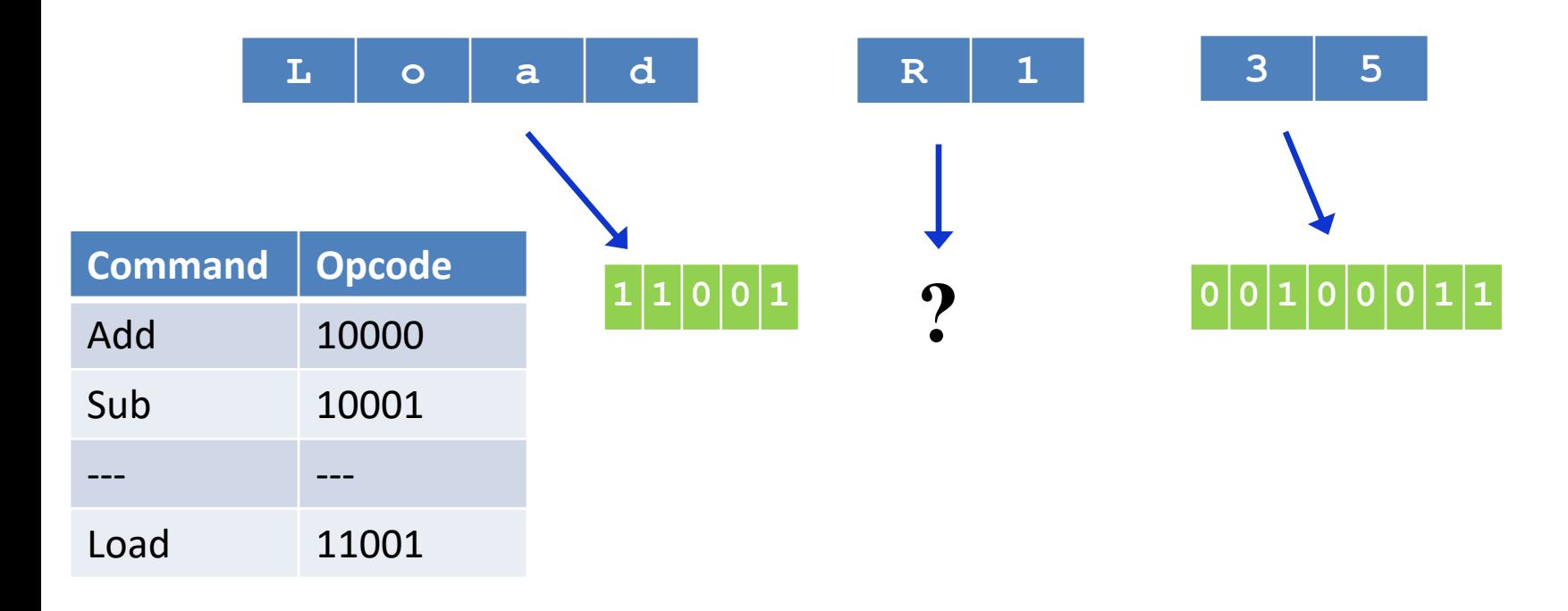

**Read next assembly language instruction from file:**

- **Q** Parsing: Break symbolic instruction into its underlying fields
- $\Box$  Code Generation: For each field, generate the corresponding bits in the machine language
- $\Box$  Symbol Handling: Replace all symbolic references with numeric addresses of memory locations

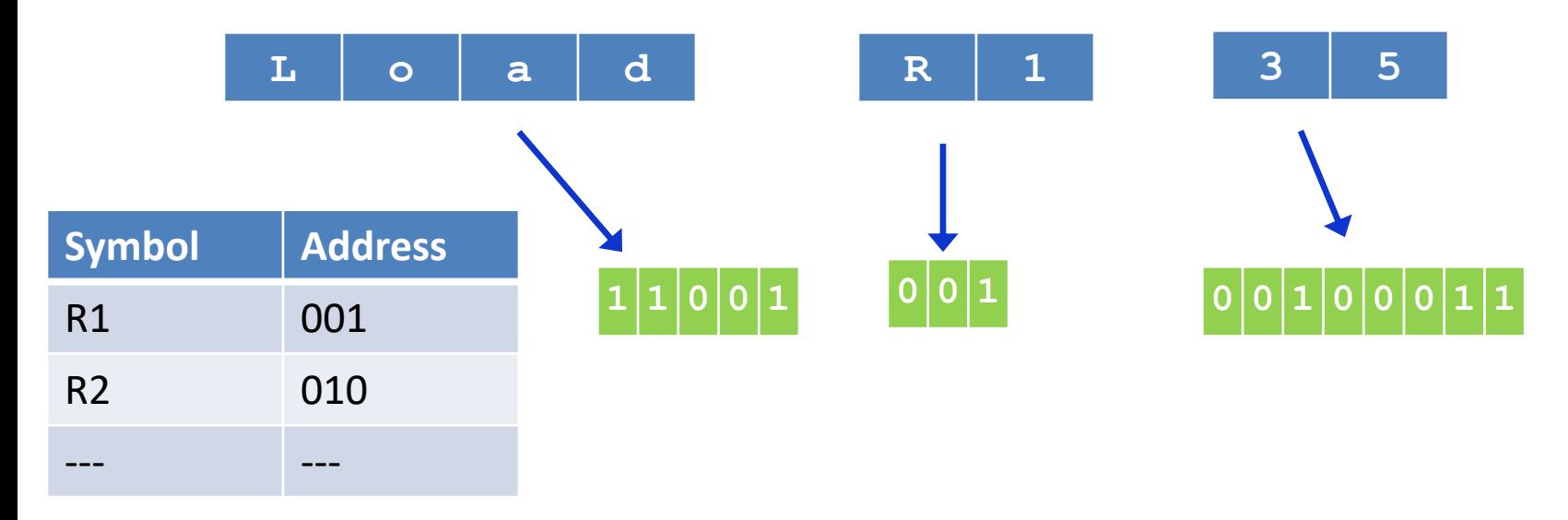

**Read next assembly language instruction from file:**

- **Q** Parsing: Break symbolic instruction into its underlying fields
- $\Box$  Code Generation: For each field, generate the corresponding bits in the machine language
- $\Box$  Symbol Handling: Replace all symbolic references with numeric addresses of memory locations
- $\Box$  Assembly: Combine the binary codes into a complete machine instruction and write this machine language instruction to output file

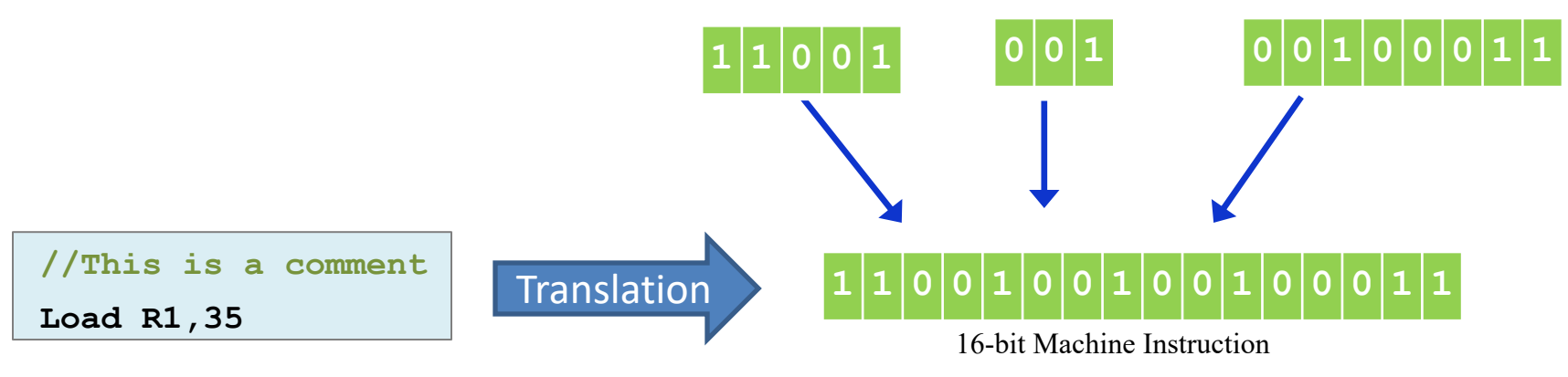

**Note:** The output is written in a file as per the specification of the file format of machine language which may be a binary format, or a text format that the target computer understand as an executable file format

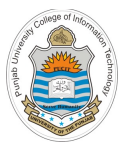

# **Recap: Hack Machine Language Specification**

**Hack Language Specification: A-Instruction**

The A-instruction is used to set the A register to a 15 bit value

@ *value* **Syntax:**

## **Translation to binary:**

- If *value* is a decimal constant, generate the equivalent binary constant
- If *value* is a symbol, resolve it

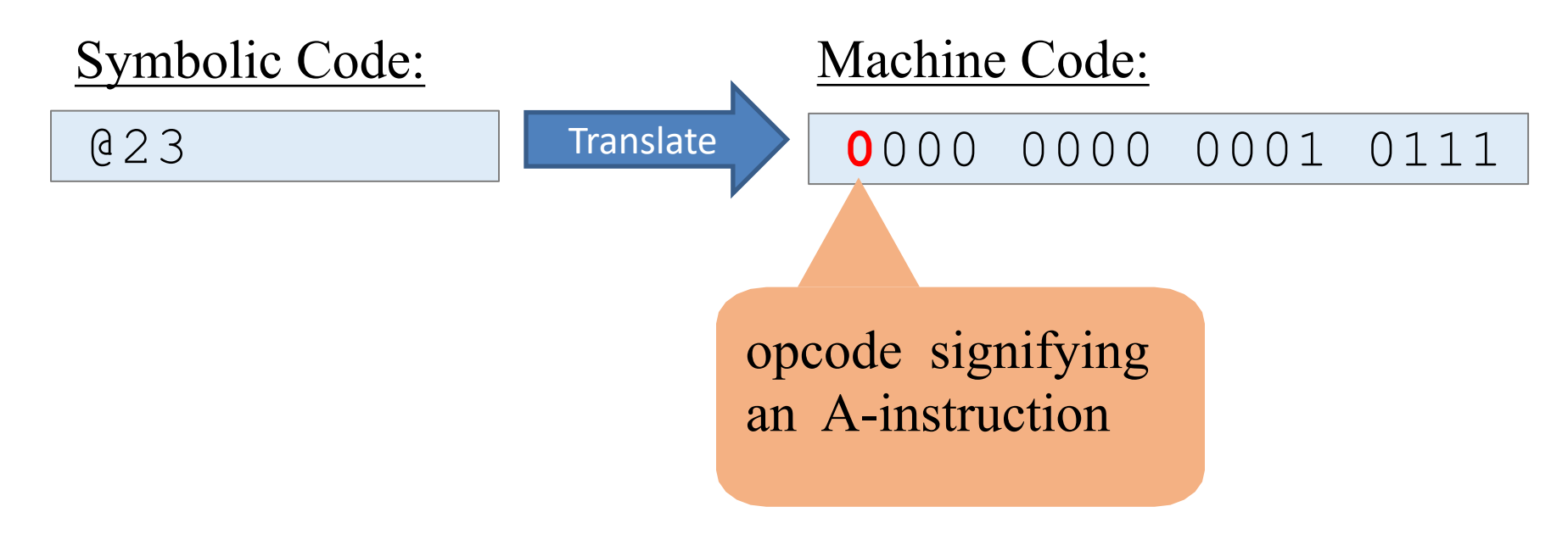

## **Hack Language Specification: C-Instruction**

**dest= comp ;jump**

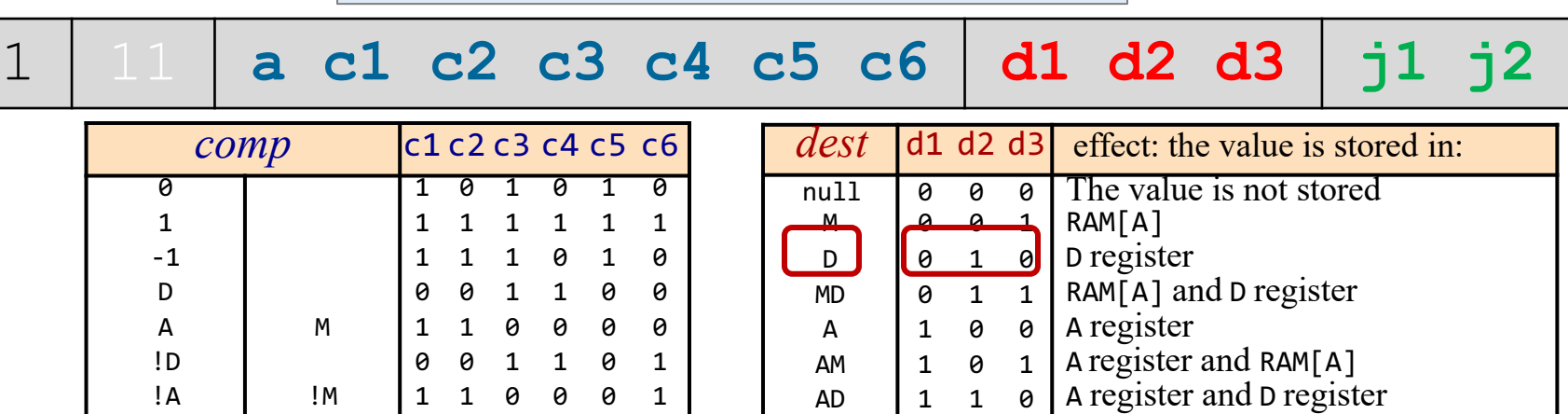

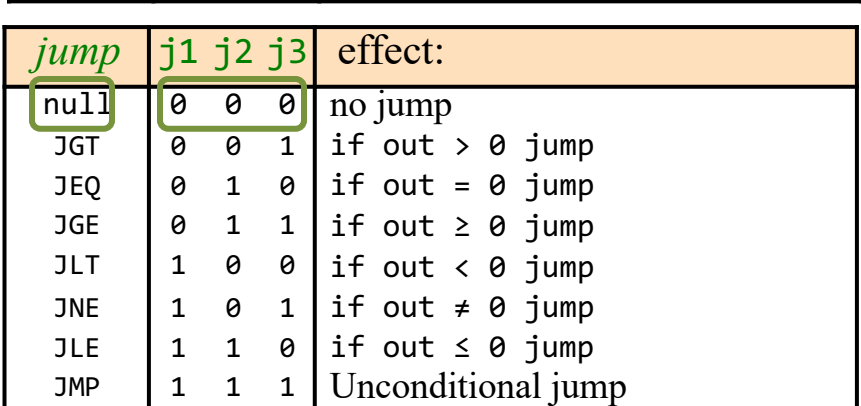

AMD | 1 1 | A register, RAM[A], and D register

 $D=D+A$  **1** Translate 1 11

 $a == 0$  a==1

Translate **0000010 0000010 010 000**

### <sup>17</sup> Instructor: Muhammad Arif Butt, Ph.D.

 $comp$  c1 c2

-D | 0 0 1 1 1 1 -A | -M | 1 1 0 0 1 1 D+1 0 1 1 1 1 1 1 A+1 M+1 1 1 0 1 1 1 D-1 0 0 1 1 1 0 A-1 | M-1 <u>110010</u> D+A || D+M ||0 0 0 0 1 0 D-A D-M 0 1 0 0 1 1 A-D M-D 0 0 0 1 1 1 D&A D&M 0 0 0 0 0 0 D|A D|M 0 1 0 1 0 1

## **Hack Language Specification: C-Instruction**

**dest= comp ;jump**

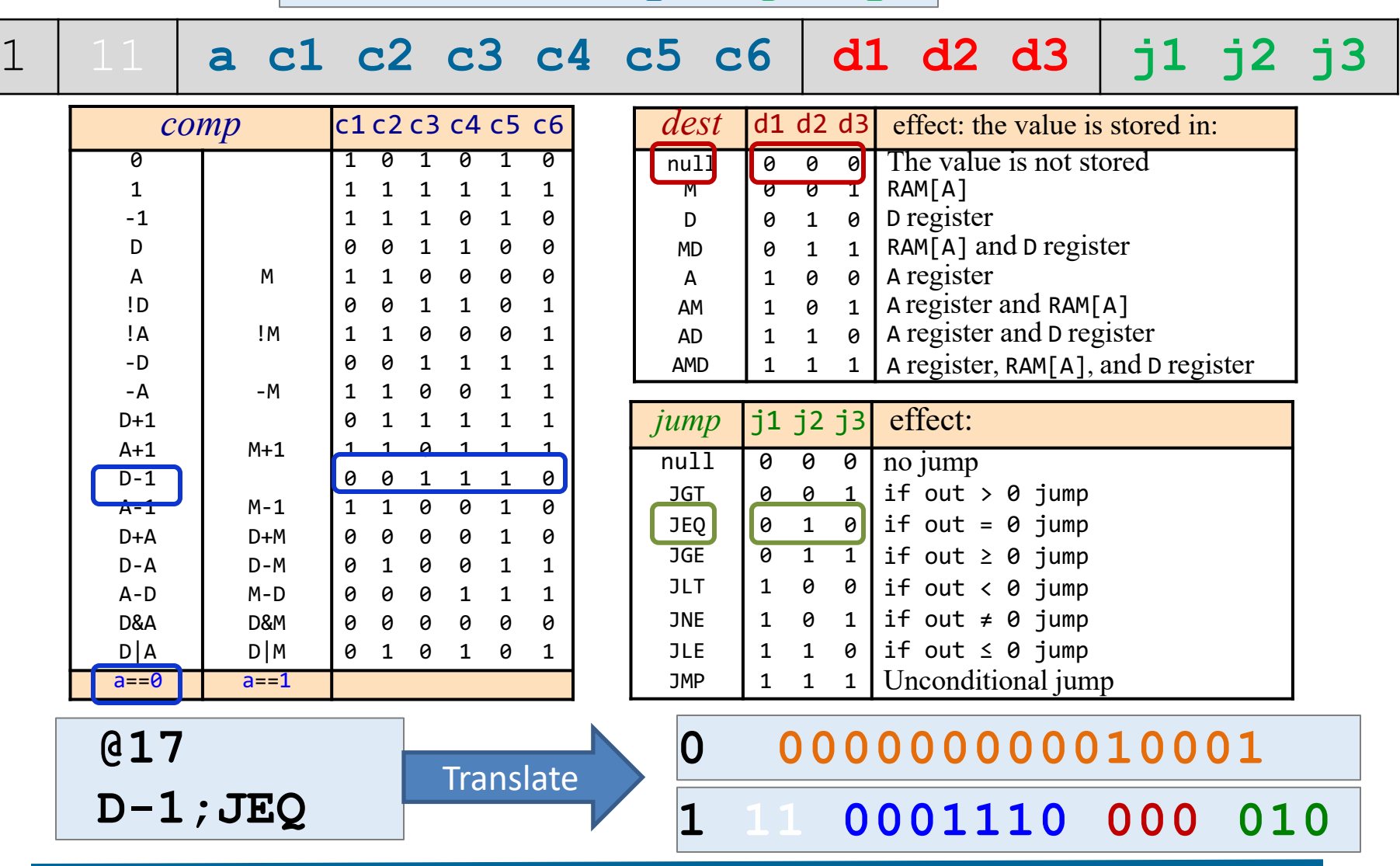

# **Hack Language Specification: Symbols**

## Pre-defined symbols:

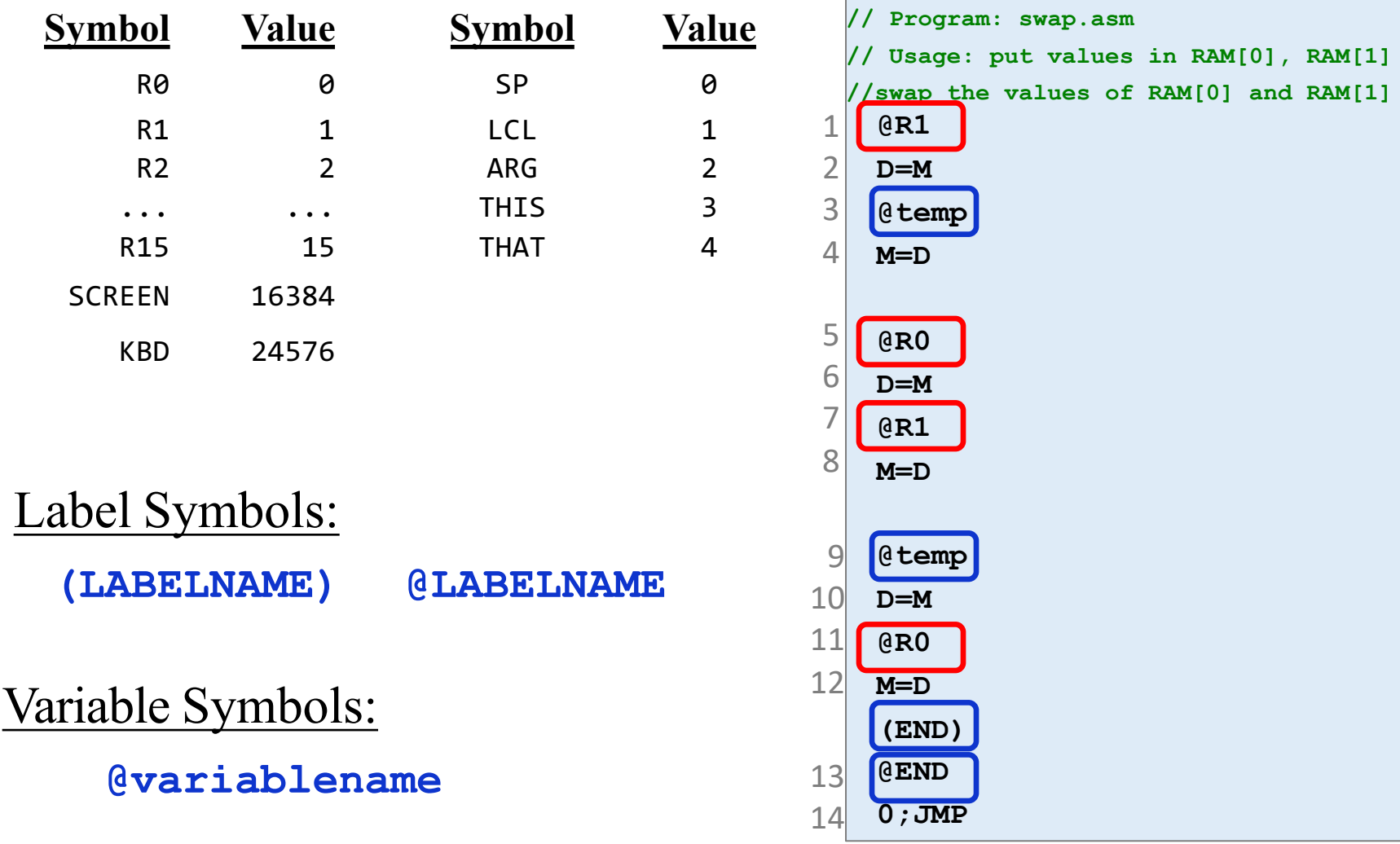

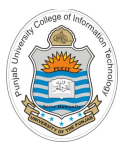

# **Built-in Hack Assembler**

# **The Translator's Challenge (Overview)**

## **Hack Assembly Code**

(Source Language)

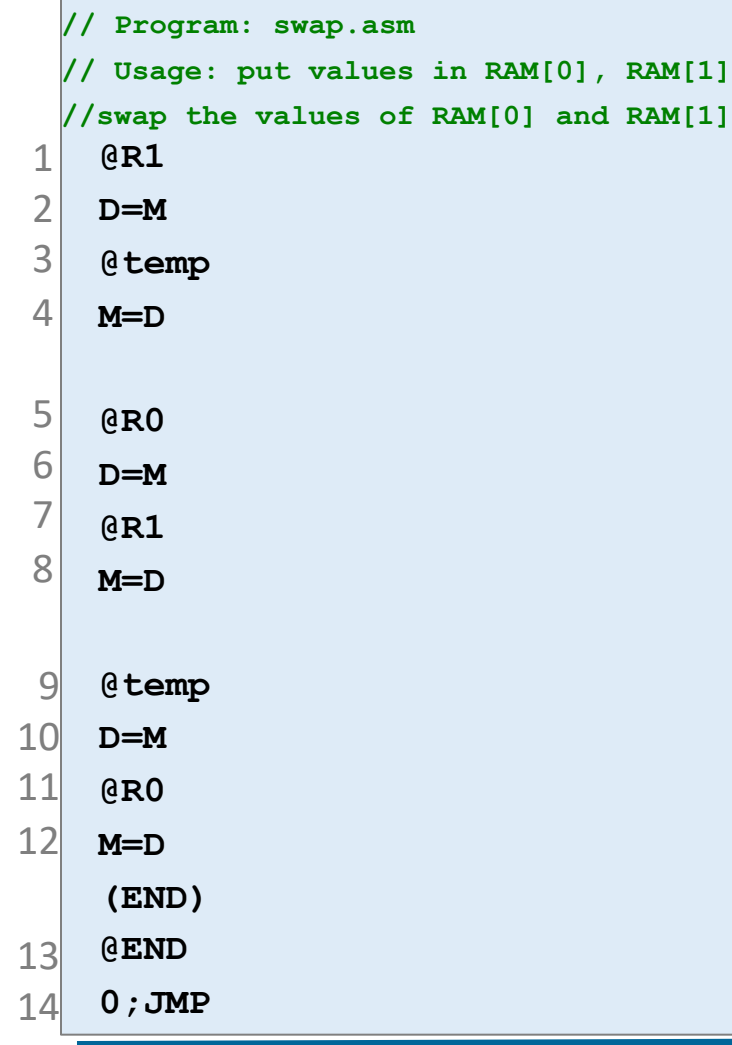

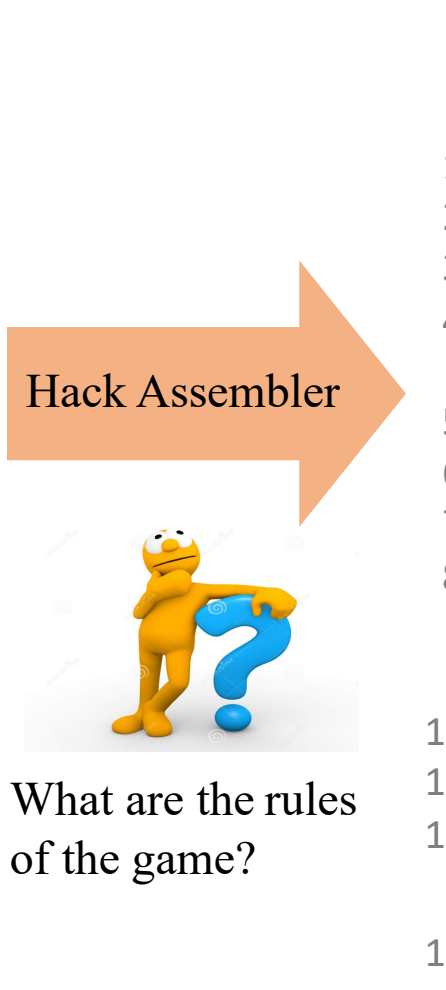

#### **0000000000000001 1111110000010000 0000000000010000 1110001100001000 Ignore this line 0000000000000000 1111110000010000 0000000000000001 1110001100001000 Ignore this line 0000000000010000 1111110000010000 0000000000000000 1110001100001000 Ignore this line 0000000000001100 1110101010000111** 1  $\overline{\phantom{a}}$ 3  $\varDelta$ 5 6 7 8 9 10 11 12  $\lvert 3 \rvert$ 14 **Hack Binary Code** (Target Language)

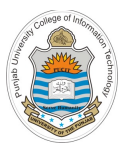

 $\bullet\bullet\bullet$ 

# **The Translator's Challenge (Overview)**

Assembler (2.5) - /Users/arif/Documents/01 Arif-CS223-COAL/LectureSlides-Video Sessions/Lecture Codes/25/swap.hack

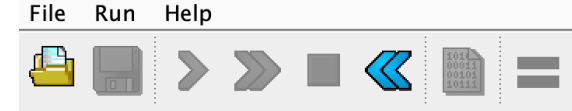

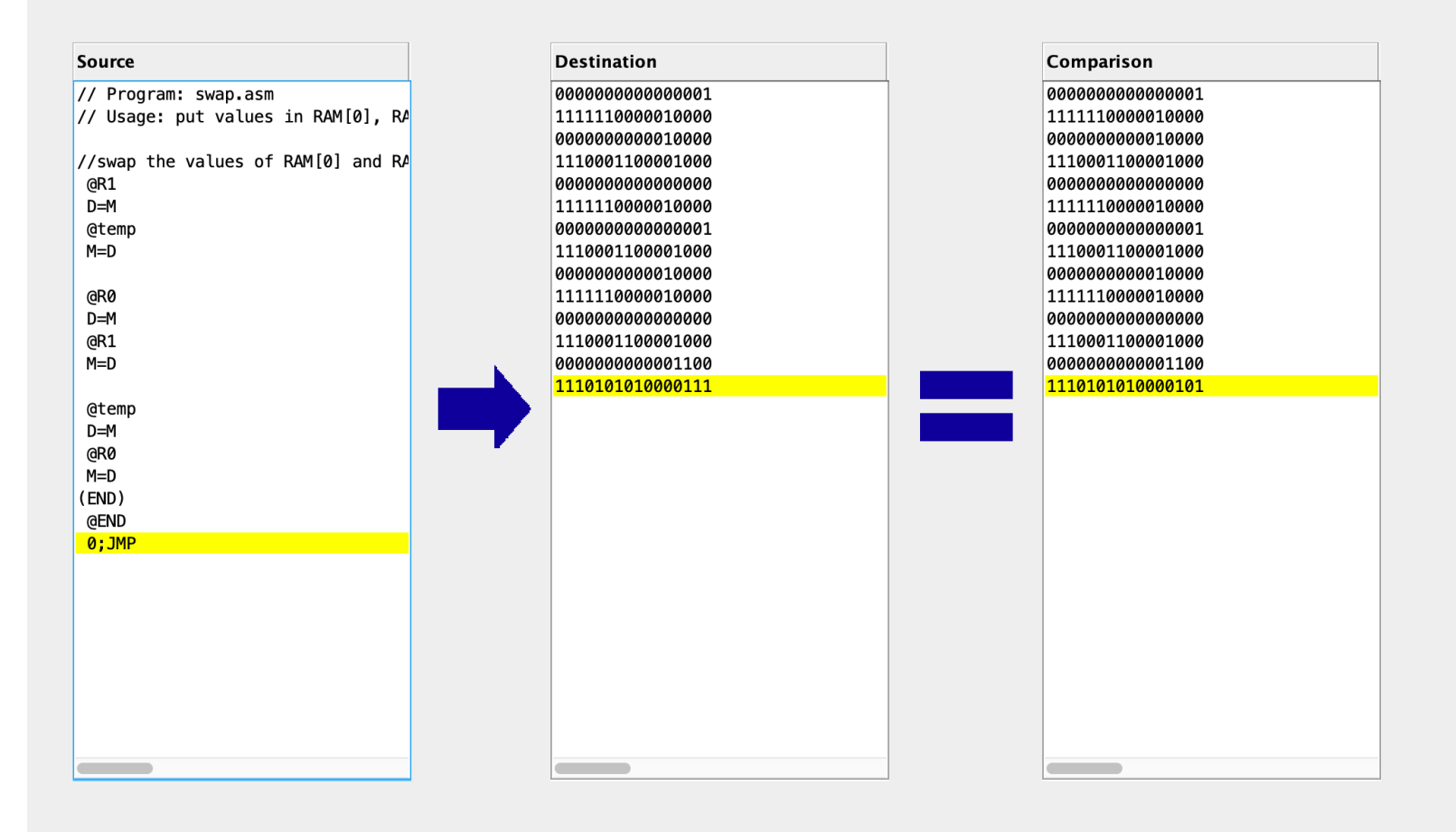

#### **Comparison failure**

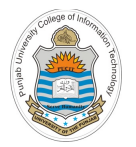

**Hack Assembler Tool (GUI)**

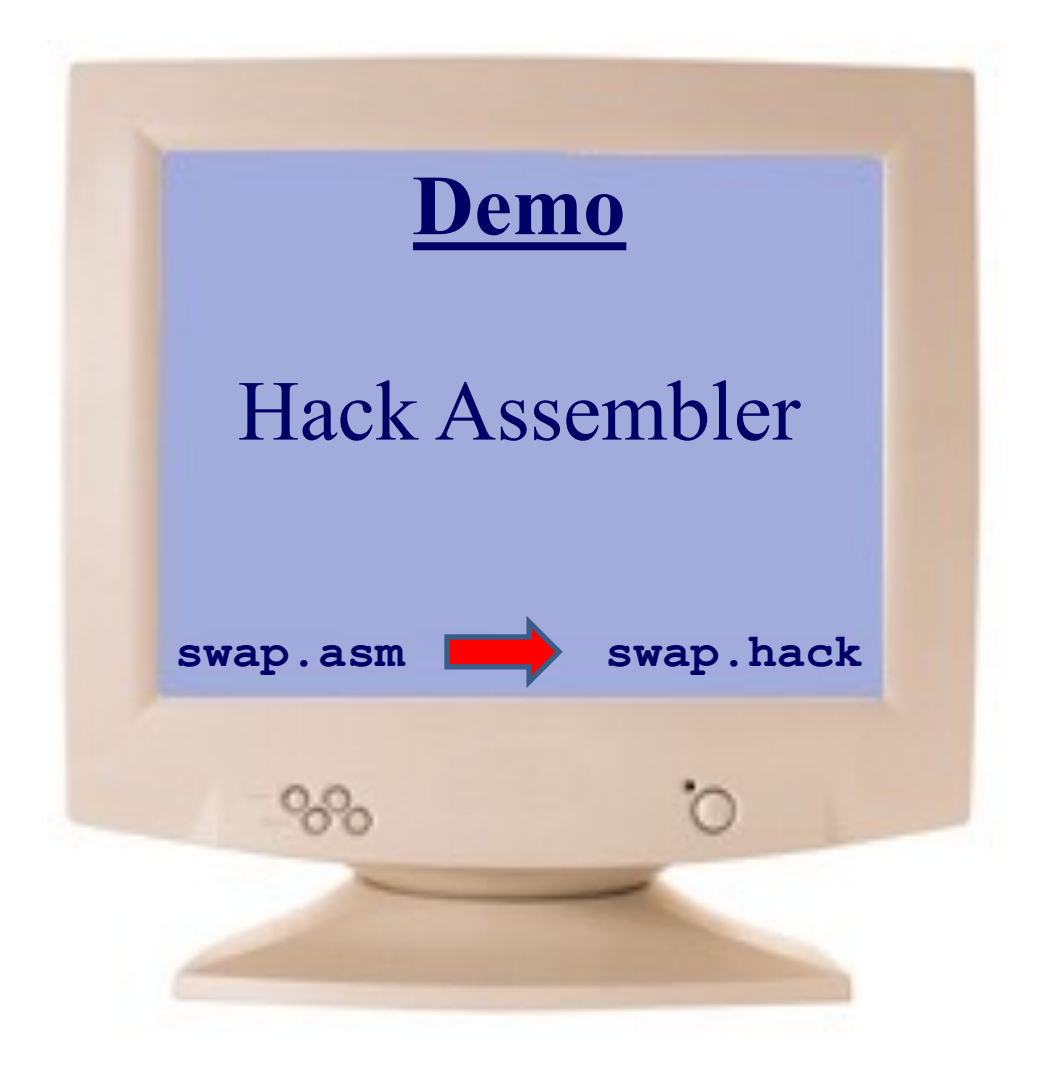

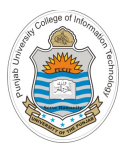

# **Executing Hack Machine Code**

 $\checkmark$  Hack Computer Chip in h/w Simulator

 $\checkmark$  CPU Emulator

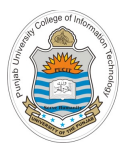

# **Hack Assembler w/o Symbols**

## **The Hack Language: Translator's Perspective**

### **Hack Assembly Program**

```
// Computes RAM[1] = 1 + 2 + 3 … + RAM[0]
  @i
 M=1 //i = 1
  @sum 
 M=0 //sum = 0
(LOOP)
 @i
 D=M
 @R0 
 D=D-M 
 @STOP 
 D;JGT //if i > n goto STOP
  @sum 
 D=M
 @i
 D=D+M
  @sum 
 M=D // sum = sum + i@i
 M=M+1 // i = i + 1@LOOP 
 0;JMP
(STOP)
  @sum 
 D=M
 @R1 
 M=D // RAM[1] = sum
(END)
  @END 
  0;JMP
```
## **Assembly Program Elements:** White space • Empty lines / indentation Line comments • In-line comments **Ignore**

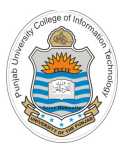

## **The Hack Language: Translator's Perspective**

### **Hack Assembly Program**

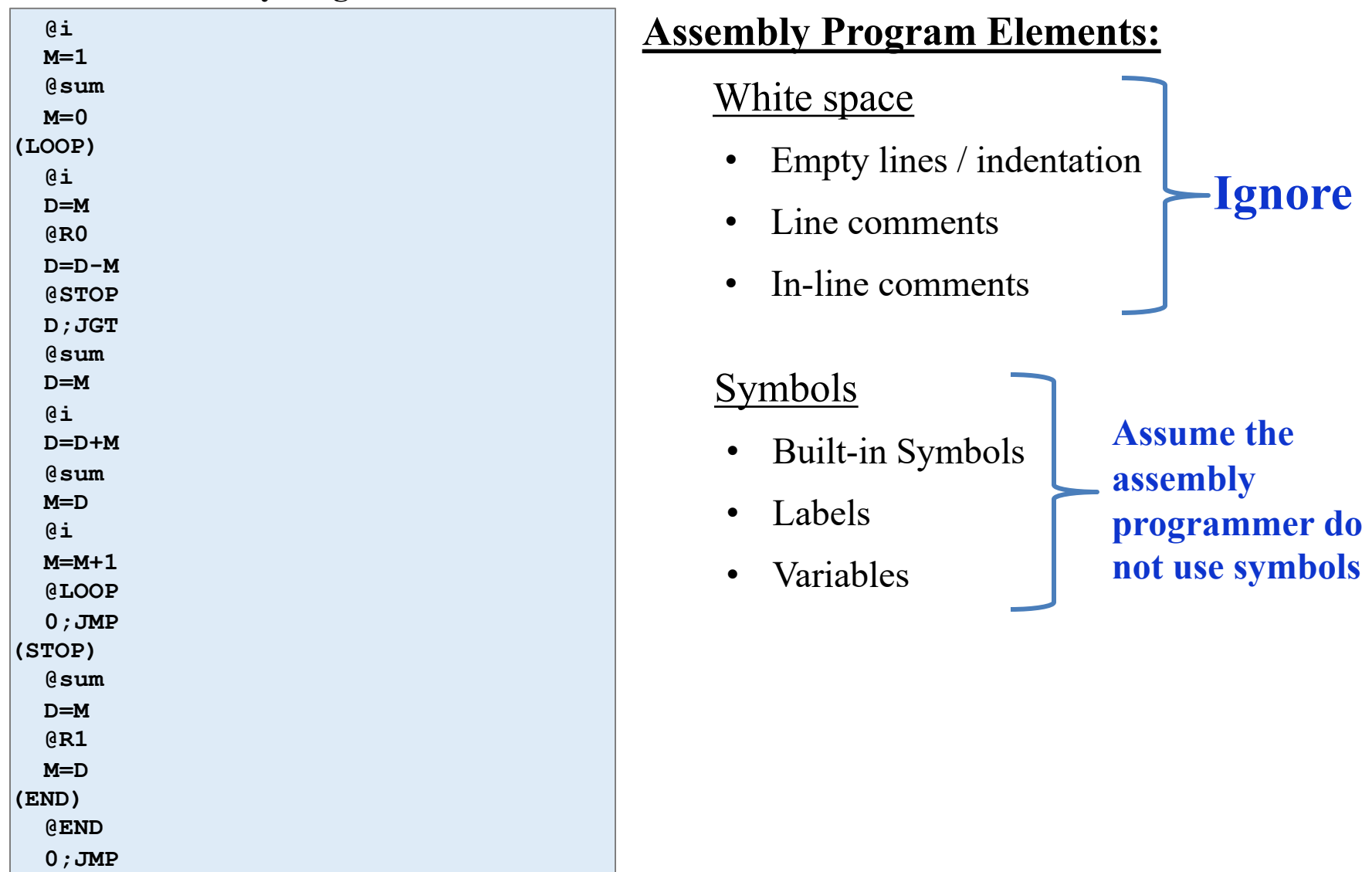

## **The Hack Language: Translator's Perspective**

### **Hack Assembly Program**

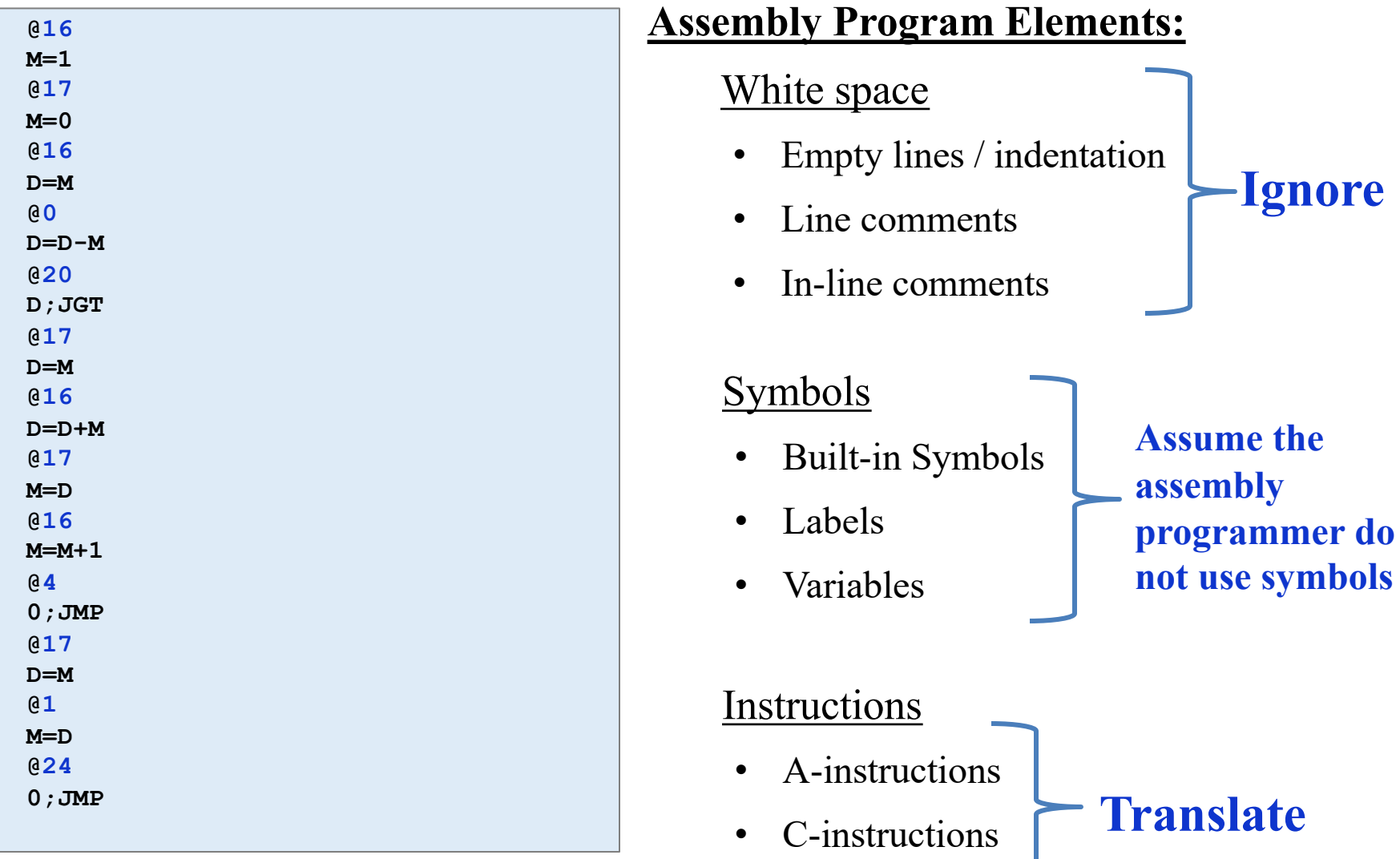

#### **The Hack Language: Translator's Perspective** Assembler for symbol-less Hack programs **Hack Binary Code For each instruction Parsing:** Break symbolic instruction into its underlying fields • **Code Generation:** A-instruction: translate the decimal value into a binary value o C-instruction: for each field in the instruction, generate the corresponding binary code • **Symbol Handling:** No symbols exist • **Assembly:** Combine the binary codes into 16-bit instruction **@16 M=1 @17 M=0 @16 D=M @0 D=D-M @20 D;JGT @17 D=M @16**  $D=D+M$  **@17 M=D @16 M=M+1 @4 0;JMP @17 D=M @1 M=D @24 0;JMP Hack Assembly Program (without Symbols)**

#### **The Hack Language: Translator's Perspective** Assembler for symbol-less Hack programs **Hack Binary Code For each instruction 0 @16 1 M=1 2 @17 3 M=0 4 @16 5 D=M 6 @0 7 D=D-M Hack Assembly Program (without Symbols) 0 0000000000010000 1 2 3 4 5 6 7**

**Parsing:** Break symbolic instruction into its underlying fields

### • **Code Generation:**

**8 @20 9 D;JGT**

**10 @17 11 D=M 12 @16**  $13$   $D=D+M$ **14 @17 15 M=D 16 @16 17 M=M+1**

**18 @4 19 0;JMP 20 @17 21 D=M 22 @1 23 M=D 24 @24 25 0;JMP**

- A-instruction: translate the decimal value into a binary value **12 13 14**
- C-instruction: for each field in the instruction, generate the corresponding binary code **15 16 17**
- **Symbol Handling:** No symbols exist
- 

### Instructor: Muhammad Arif Butt, Ph.D.

• **Assembly:** Combine the binary codes into 16-bit instruction  $\frac{19}{20}$ 

![](_page_29_Picture_9.jpeg)

#### **The Hack Language: Translator's Perspective** Assembler for symbol-less Hack programs **Hack Binary Code For each instruction Parsing:** Break symbolic instruction into its underlying fields • **Code Generation:** A-instruction: translate the decimal value into a binary value **0 @16 1 M=1 2 @17 3 M=0 4 @16 5 D=M 6 @0 7 D=D-M 8 @20**   $9|D;JGT$ **10 @17 11 D=M 12 @16**  $13$   $D=D+M$ **14 @17 15 M=D Hack Assembly Program (without Symbols) 0 0000000000010000 1 1110111111001000 2 3 4 5 6 7 8 9 10 11 12 13 14 15**

- C-instruction: for each field in the instruction, generate the corresponding binary code
- **Symbol Handling:** No symbols exist
- **Assembly:** Combine the binary codes into 16-bit instruction  $\frac{19}{20}$

### Instructor: Muhammad Arif Butt, Ph.D.

**16 @16 17 M=M+1**

**18 @4 19 0;JMP 20 @17 21 D=M 22 @1 23 M=D 24 @24 25 0;JMP**

a==0 a==1

![](_page_30_Picture_867.jpeg)

#### **The Hack Language: Translator's Perspective** Assembler for symbol-less Hack programs **Hack Binary Code For each instruction Parsing:** Break symbolic instruction into its underlying fields • **Code Generation:** A-instruction: translate the decimal value into a binary value C-instruction: for each field in the instruction, generate the corresponding binary code • **Symbol Handling:** No symbols exist • **Assembly:** Combine the binary codes into 16-bit instruction  $\frac{1}{2}$ **0 @16 1 M=1 2 @17 3 M=0 4 @16 5 D=M 6 @0 7 D=D-M 8 @20**   $9|D;JGT$ **10 @17 11 D=M 12 @16**  $13$   $D=D+M$ **14 @17 15 M=D 16 @16 17 M=M+1 18 @4 19 0;JMP 20 @17 21 D=M 22 @1 23 M=D 24 @24 25 0;JMP Hack Assembly Program (without Symbols) 0 0000000000010000 1 1110111111001000 2 0000000000010001 3 1110101010001000 4 0000000000010000 5 1111110000010000 6 0000000000000000 7 1111010011010000 8 0000000000010100 9 1110001100000001 10 0000000000010001 11 1111110000010000 12 0000000000010000 13 1111000010010000 14 0000000000010001 15 1110001100001000 16 0000000000010000 17 1111110111001000 18 0000000000000100 19 1110101010000111 20 0000000000010001 21 1111110000010000 22 0000000000000001 23 1110001100001000 24 0000000000011000 25 1110101010000111** 1 11 **a c1 c2 c3 c4 c5 c6 d1 d2 d3 j1 j2 j3** *comp* c1 c2 c3 c4 c5 c6 0 1 0 1 0 1 0 1 1 1 1 1 1 1 -1 1 1 1 0 1 0 D 0 0 1 1 0 0 A M 1 1 0 0 0 0 !D 0 0 1 1 0 1 !A !M 1 1 0 0 0 1 -D 0 0 1 1 1 1 -A -M 1 1 0 0 1 1 D+1 0 1 1 1 1 1 A+1 M+1 1 1 0 1 1 1 D-1 0 0 1 1 1 0 A-1 M-1 1 1 0 0 1 0 D+A D+M 0 0 0 0 1 0 D-A D-M 0 1 0 0 1 1 A-D M-D 0 0 0 1 1 1 D&A D&M 0 0 0 0 0 0 D|A D|M 0 1 0 1 0 1 *dest* d1 d2 d3 null 0 0 0 M 0 0 1 D 0 1 0 MD 0 1 1 A 1 0 0 AM 1 0 1 AD 1 1 0 AMD 1 1 1 *jump* j1 j2 j3 null 0 0 0 JGT | 0 0 1 JEQ **0** 1 0 JGE 0 1 1 JLT 1 0 0 JNE 1 0 1 JLE 1 1 0 JMP 1 1 1

a==0 a==1

**Example 1:** Suppose the programmer wants to add the contents of D and A-register and place

![](_page_32_Picture_0.jpeg)

# **Hack Assembler with Symbols**

![](_page_33_Picture_0.jpeg)

**@ i M=1**

**@sum**

**@ i D=D+M**

**@sum**

**@ i M=M+1**

**@LOOP**

**@sum**

**@R1**

**@END**

**D=M**

**M=D**

 **0;JMP (STOP)**

**D=M**

**M=D**

**(END)**

**0;JMP**

 **@sum M=0 (LOOP) @i D=M @R0 D=D-M @STOP D;JGT**

# **Hack Assembler**

Assembler **For Hack programs with symbols**

## Challenges:

Handling…

- $\checkmark$  White space
- $\checkmark$  Instructions
- Symbols

![](_page_33_Picture_373.jpeg)

**Hack Binary Code**

![](_page_34_Picture_0.jpeg)

 **@i M=1**

![](_page_34_Picture_245.jpeg)

# **Handling Symbols**

## **Symbols:**

Pre-defined symbols: Represent special memory locations (**R0**, **R1**)

### Label symbols:

Represent destinations of goto instructions (**LOOP**, **STOP**, **END**)

### Variable symbols:

Represent memory locations where the programmer wants to maintain values

(**i**, **sum**)

![](_page_35_Picture_0.jpeg)

![](_page_35_Figure_1.jpeg)

## **Handling Pre-defined Symbols**

### **Pre-Defined Symbols**

The Hack language specification describes 23 pre-defined symbols:

![](_page_35_Picture_258.jpeg)

## **Translation:**

- Predefined symbols occur only in A-instructions, e.g., @predefinedsymbol
- Replace predefinedsymbol with its value

![](_page_36_Picture_0.jpeg)

**0 @i 1 M=1**

**2 @sum 3 M=0 (LOOP) 4 @i 5 D=M 6 @R0**

**7 D=D-M 8 @STOP 9 D;JGT 10 @sum 11 D=M 12 @i**

**13 D=D+M 14 @sum 15 M=D 16 @i**

**17 M=M+1 18 @LOOP 19 0;JMP (STOP) 20 @sum 21 D=M 22 @R1 23 M=D (END) 24 @END 25 0;JMP**

# **Handling Labels**

## **Label Symbols**

- Used to label destinations of goto commands
- Declared by the pseudo-command (xxx)
- This directive defines the symbol xxx to refer to memory location holding the next instruction in the program

![](_page_36_Picture_342.jpeg)

## **Translation:**

- Label declarations, e.g., (labelsymbol) are not translated, so generate no code and are called pseudo-commands
- Replace labelsymbol with its value, which is the address of the memory location holding the next instruction in the program

![](_page_37_Picture_0.jpeg)

**0 @i**  $M=1$ 

**2 @sum 3 M=0 (LOOP)**

**4 @i 5 D=M 6 @R0 7 D=D-M 8 @STOP 9 D;JGT 10 @sum 11 D=M 12 @i**

**13 D=D+M 14 @sum 15 M=D 16 @i**

**17 M=M+1 18 @LOOP 19 0;JMP (STOP) 20 @sum 21 D=M 22 @R1 23 M=D**

**(END) 24 @END 25 0;JMP**

## **Handling Variables**

## **Variable Symbols**

- Any symbol xxx appearing in an assembly program which is not pre- defined and is not defined elsewhere using the (XXX) directive is treatedas a *variable*
- Each variable is assigned a unique memory address, starting at 16

![](_page_37_Picture_236.jpeg)

## **Translation:** @varsymbol

- If seen for the first time, assign a unique memory address starting from 16
	- Replace varsymbol with the address

![](_page_38_Picture_0.jpeg)

### **M=1 @sum M=0**

**@i**

## **Why Two Pass Assembler?**

![](_page_38_Picture_3.jpeg)

![](_page_38_Picture_154.jpeg)

![](_page_39_Picture_0.jpeg)

### **@sum M=0**

**(LOOP)**

 **@i D=M**

**M=1**

**@i**

## **First Pass**

• Create an empty symbol table

![](_page_39_Picture_204.jpeg)

- **D=D-M**
- **@STOP**
- **D;JGT**
- **@sum**
- **D=M**
- **@i**
- **D=D+M**
- **@sum**
- **M=D**
- **@i**
- **M=M+1**
- **@LOOP**
- **0;JMP (STOP)**
- **@sum**
- **D=M**
- **@R1**
- **M=D**
	- **(END)**
	-
- **@END**
- **0;JMP**

![](_page_39_Picture_205.jpeg)

![](_page_40_Picture_0.jpeg)

![](_page_40_Picture_269.jpeg)

**23 M=D**

**(END) 24 @END 25 0;JMP**

**0 @i**

## **First Pass**

- Create an empty symbol table
- Initialize the symbol table with the 23 pre-defined symbols

![](_page_40_Picture_270.jpeg)

### **Initialization:**

Add the 23 pre-defined symbols

![](_page_41_Picture_0.jpeg)

![](_page_41_Picture_329.jpeg)

**25 0;JMP**

## **First Pass**

- Create an empty symbol table
- Initialize the symbol table with the 23 pre-defined symbols
- Read the source file and look for label declaration only, and on encountering a label declaration, enter the label name with its corresponding address in the symbol table

![](_page_41_Picture_330.jpeg)

### **Initialization:**

Add the 23 pre-defined symbols

![](_page_42_Picture_0.jpeg)

![](_page_42_Picture_339.jpeg)

## **First Pass**

- Create an empty symbol table
- Initialize the symbol table with the 23 pre-defined symbols
	- Read the source file and look for label declaration only, and on encountering a label declaration, enter the label name with its corresponding address in the symbol table

![](_page_42_Picture_340.jpeg)

![](_page_43_Picture_0.jpeg)

![](_page_43_Picture_345.jpeg)

## **First Pass**

- Create an empty symbol table
- Initialize the symbol table with the 23 pre-defined symbols
	- Read the source file and look for label declaration only, and on encountering a label declaration, enter the label name with its corresponding address in the symbol table

![](_page_43_Picture_346.jpeg)

![](_page_44_Picture_0.jpeg)

![](_page_44_Picture_351.jpeg)

**25 0;JMP**

## **First Pass**

- Create an empty symbol table
- Initialize the symbol table with the 23 pre-defined symbols
	- Read the source file and look for label declaration only, and on encountering a label declaration, enter the label name with its corresponding address in the symbol table

![](_page_44_Picture_352.jpeg)

![](_page_45_Picture_0.jpeg)

**@ i**

## **Second Pass**

![](_page_45_Picture_315.jpeg)

 $\mathbf 0$  $\mathbf{1}$ 

 $\overline{2}$ 

![](_page_46_Picture_321.jpeg)

**@ i**

 $1 \mid M=1$ 

## **Second Pass**

![](_page_46_Picture_322.jpeg)

![](_page_47_Picture_340.jpeg)

**@ i**

 **M=1 @sum M=0 (LOOP) @i D=M @R0 D=D-M @STOP**

## **Second Pass**

**Symbol**

![](_page_47_Picture_341.jpeg)

Instructor: Muhammad Arif Butt, Ph.D. 25 **D;JGT @sum D=M @ i D=D+M @sum M=D @ i M=M+1 @LOOP 0;JMP (STOP) @sum D=M @R1 M=D (END) @END 0;JMP** R0 R1 R2 ... ... R15 | 15 SCREEN | 16384 KBD 24576 **SP**  LCL ARG **THIS**  THAT LOOP STOP 20 END 24 i 16 

**Value**

![](_page_48_Picture_354.jpeg)

**@ i**

**@sum**

**@ i D=D+M**

**@sum**

 $1 \quad M=1$  **@sum M=0 (LOOP)**

 **@i D=M @R0 D=D-M @STOP D;JGT**

**D=M**

**M=D**

![](_page_48_Picture_355.jpeg)

**Symbol**

R0

R1

R2

![](_page_48_Picture_356.jpeg)

Instructor: Muhammad Arif Butt, Ph.D. 25 **@ i M=M+1 @LOOP 0;JMP (STOP) @sum D=M @R1 M=D (END) @END 0;JMP** SP LCL ARG **THIS**  THAT LOOP STOP 20 END 24 i 16 

**Value**

... ... R15 | 15 SCREEN | 16384 KBD 24576

![](_page_49_Picture_354.jpeg)

**@ i D=D+M**

**@ i**

**@LOOP**

**@sum**

**@R1**

**@END**

**M=D**

**M=M+1**

 **0;JMP (STOP)**

**D=M**

 **M=D (END)**

**0;JMP**

**@sum**

![](_page_49_Picture_355.jpeg)

![](_page_49_Picture_356.jpeg)

![](_page_49_Picture_357.jpeg)

![](_page_49_Figure_4.jpeg)

![](_page_50_Picture_368.jpeg)

**@ i**

**@sum**

**@ i D=D+M**

**@ i M=M+1**

**@LOOP**

**@sum**

**@R1**

**@END**

**@sum**

**D=M**

**M=D**

 **0;JMP (STOP)**

**D=M**

**M=D**

**(END)**

**0;JMP**

 **M=1 @sum M=0 (LOOP) @i D=M @R0 D=D-M @STOP D;JGT**

![](_page_50_Picture_369.jpeg)

![](_page_50_Picture_370.jpeg)

![](_page_50_Figure_3.jpeg)

![](_page_51_Picture_374.jpeg)

**@ i**

**@sum**

**@ i D=D+M**

**@ i**

**@LOOP**

**@sum**

**@R1**

**@END**

**@sum**

 **M=1 @sum M=0 (LOOP)**

 **@i D=M @R0 D=D-M @STOP D;JGT**

**D=M**

**M=D**

**M=M+1**

 **0;JMP (STOP)**

**D=M**

**M=D**

**(END)**

**0;JMP**

## **Second Pass**

![](_page_51_Picture_375.jpeg)

![](_page_51_Picture_376.jpeg)

![](_page_52_Picture_379.jpeg)

**@ i**

 **M=1 @sum M=0**

**(LOOP) @i D=M @R0 D=D-M @STOP D;JGT**

**@sum**

**@ i D=D+M**

**@ i M=M+1**

**@LOOP**

**@sum**

**@R1**

**@END**

**@sum**

**D=M**

**M=D**

 **0;JMP (STOP)**

**D=M**

**M=D**

![](_page_52_Figure_1.jpeg)

![](_page_52_Picture_380.jpeg)

![](_page_52_Figure_3.jpeg)

**0;JMP**

**(END)**

![](_page_53_Picture_383.jpeg)

**@ i**

 **M=1 @sum M=0**

**(LOOP) @i D=M @R0 D=D-M @STOP D;JGT**

**@sum**

**@ i D=D+M**

**@ i M=M+1**

**@LOOP**

**@sum**

**@R1**

**@END**

**@sum**

**D=M**

**M=D**

 **0;JMP (STOP)**

**D=M**

**M=D**

**(END)**

**0;JMP**

## **Second Pass**

![](_page_53_Picture_384.jpeg)

![](_page_53_Figure_3.jpeg)

![](_page_54_Picture_363.jpeg)

**@ i**

 $1 \mid M=1$ **@sum**

![](_page_54_Picture_364.jpeg)

![](_page_54_Picture_365.jpeg)

**0000000000010000**

 **1110111111001000 0000000000010001**

![](_page_55_Picture_368.jpeg)

**@ i**

 **M=1 @sum**

## **Second Pass**

![](_page_55_Picture_369.jpeg)

**0000000000010000**

**1110111111001000**

![](_page_56_Picture_370.jpeg)

**@ i**

 $1 \mid M=1$ **@sum**

![](_page_56_Picture_371.jpeg)

![](_page_56_Picture_372.jpeg)

**0000000000010000**

 **1110111111001000 0000000000010001**

![](_page_57_Picture_372.jpeg)

**@ i**

 **M=1 @sum**

## **Second Pass**

![](_page_57_Picture_373.jpeg)

**0000000000010000**

**1110111111001000**

![](_page_58_Picture_374.jpeg)

**@ i**

 $1 \mid M=1$ 

## **Second Pass**

![](_page_58_Picture_375.jpeg)

**0000000000010000**

![](_page_59_Picture_391.jpeg)

 **M=1 @sum M=0**

 **@i D=M @R0**

**@STOP**

 **M=D** 

 **M=M+1** 

**0;JMP**

 **D=M** 

**M=D**

**0;JMP**

**(LOOP)**

**@ i**

![](_page_59_Picture_392.jpeg)

![](_page_59_Picture_393.jpeg)

![](_page_60_Picture_385.jpeg)

**(END)**

**@ i**

**@ i**

**@ i**

![](_page_60_Picture_386.jpeg)

![](_page_60_Picture_387.jpeg)

**0000000000010000**

![](_page_61_Picture_400.jpeg)

**@ i**

 $1 \mid M=1$  **@sum M=0 (LOOP)**

 **@i D=M @R0**

**D=M**

**M=D**

**@sum**

**@ i**

**@ i**

**(STOP)**

**D=M**

**M=D**

**(END)**

**@sum**

**@R1**

**@END**

**@sum**

![](_page_61_Picture_401.jpeg)

![](_page_61_Picture_402.jpeg)

![](_page_62_Picture_417.jpeg)

**@END**

**0;JMP**

**@ i**

 **M=1 @sum M=0**

![](_page_62_Picture_418.jpeg)

![](_page_62_Picture_419.jpeg)

**1110101010000111**

**(LOOP) @i D=M @R0 D=D-M @STOP D;JGT @sum D=M @ i D=D+M @sum M=D @ i M=M+1 @LOOP 0;JMP (STOP) @sum D=M @R1 M=D (END)**

**Symbol Value** R0 R1 R2 ... ... R15 15 SCREEN | 16384 KBD 24576 **SP**  LCL ARG **THIS**  THAT LOOP STOP 20 END i 16 sum

![](_page_63_Picture_0.jpeg)

# **The Two Pass Assembly Process**

## **Initialization:**

- Construct an empty symbol table
- Add the pre-defined symbols to the symbol table

## **First pass:**

- Scan the entire program; For each "instruction" of the form (**xxx**):
	- $\checkmark$  Add the pair ( $\textbf{x} \times \textbf{x}$ , address) to the symbol table, where address is the number of the instruction following (**xxx**)

## **Second pass:**

- Set n to 16
- Scan the entire program again; For each instruction:
	- $\checkmark$  If the instruction is  $\text{Qsymbol}$ , look up symbol in the symbol table;
		- o If (**symbol, value**) is found, use value to complete the instruction's translation;
		- o If NOT found:
			- v Add (**symbol, n**) to the symbol table;
			- v Use n to complete the instruction's translation;
			- $\mathbf{\hat{v}}$  Do n++
	- $\checkmark$  If the instruction is a C-instruction, complete the instruction's translation
	- $\checkmark$  Write the translated instruction to the output file

![](_page_64_Picture_0.jpeg)

# **Hack Assembler Implementation C/C++/Python**

![](_page_65_Picture_0.jpeg)

## **Things To Do**

![](_page_65_Picture_2.jpeg)